## **Json Schema Inheritance** >>>CLICK HERE<<<

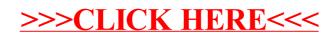